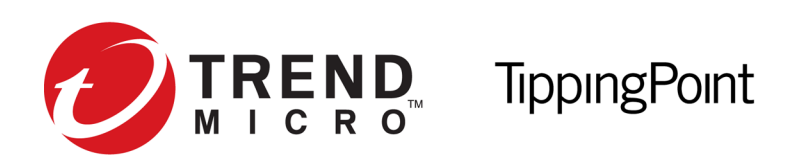

## **Security Management System Release Notes**

Version 4.3.0 Patch 2

Release date: July 2016

This document contains release-specific information for the TippingPoint Security Management System (SMS). The release notes describe new features and changes included in this release. This document is intended for system administrators, technicians, and maintenance personnel responsible for installing, configuring, and maintaining TippingPoint SMS appliances and associated devices.

To ensure that you have the latest version of the Release Notes and other product documentation, download these documents from the Threat Management Center (TMC) at *<https://tmc.tippingpoint.com>*, or contact your TippingPoint representative.

This document contains the following important information:

- *[Installation](#page-0-0)* on page 1
- *[Resolved issues](#page-1-0)* on page 2
- *[Issues fixed in previous patches](#page-4-0)* on page 5
- *[Known issues](#page-5-0)* on page 6
- *[Contacting support](#page-13-0)* on page 14

## <span id="page-0-0"></span>**Installation**

**Note:** Before you apply this patch, break SMS HA and then apply the patch to both systems. Once the patch is installed on both systems, re-establish HA. For more information on HA, see the *TippingPoint Security Management System User Guide*.

This patch can be deployed on any system running SMS v4.3.0 or SMS v4.3.0 Patch 1. For installation instructions, refer to the *TippingPoint Security Management System (SMS) User Guide* located on the TMC, *<https://tmc.tippingpoint.com/TMC/>*.

#### **Important installation information**

• During the installation, the client will become unresponsive - do not cancel the operation or reboot the SMS.

- After you install or roll back to this patch, the SMS will reboot. This process should take approximately 15 minutes to complete.
- You will be prompted to update the SMS client after the patch is installed.

## <span id="page-1-0"></span>**Resolved issues**

The following items provide clarification or describe issues fixed in this patch.

## **Admin**

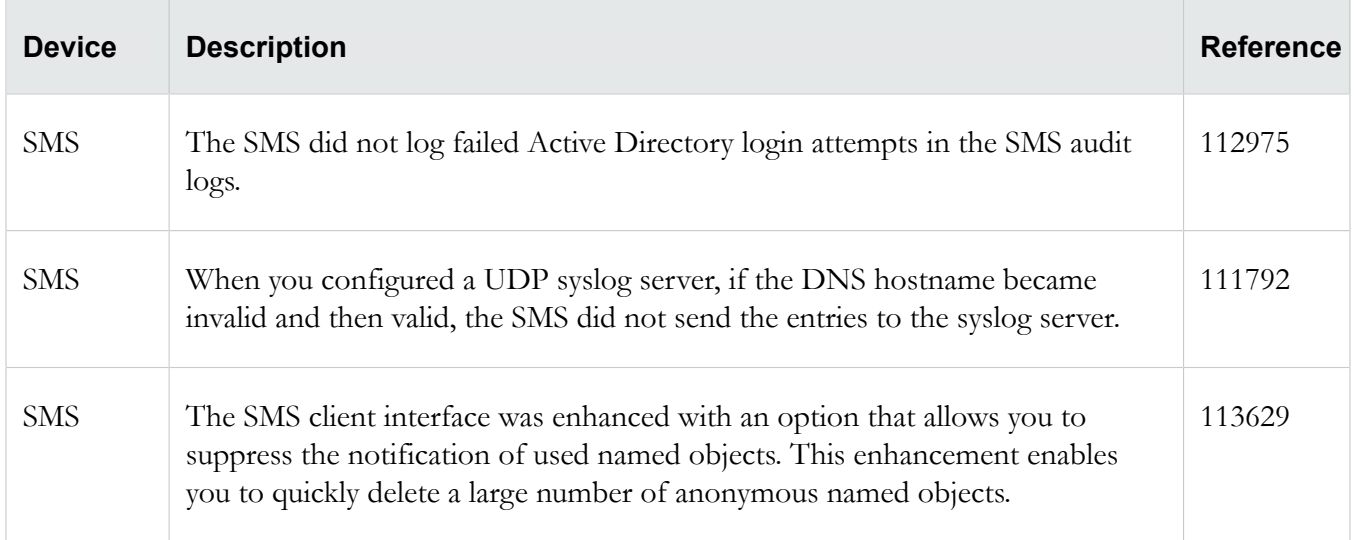

### **Client**

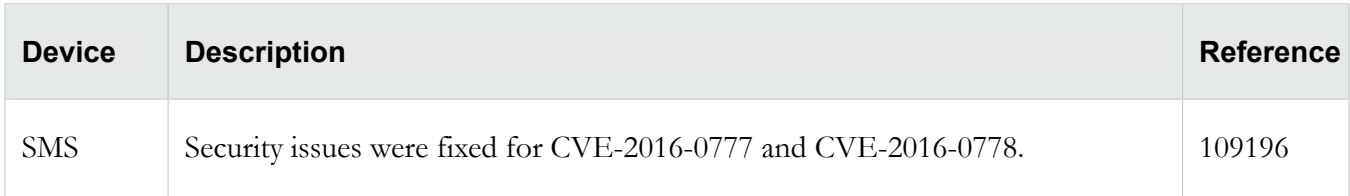

#### **Database**

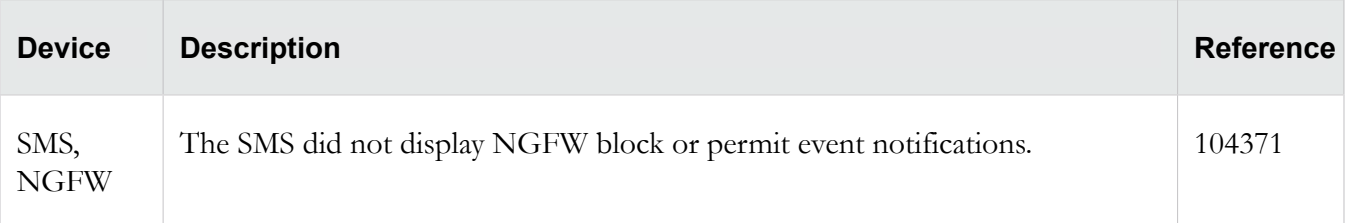

## **Devices**

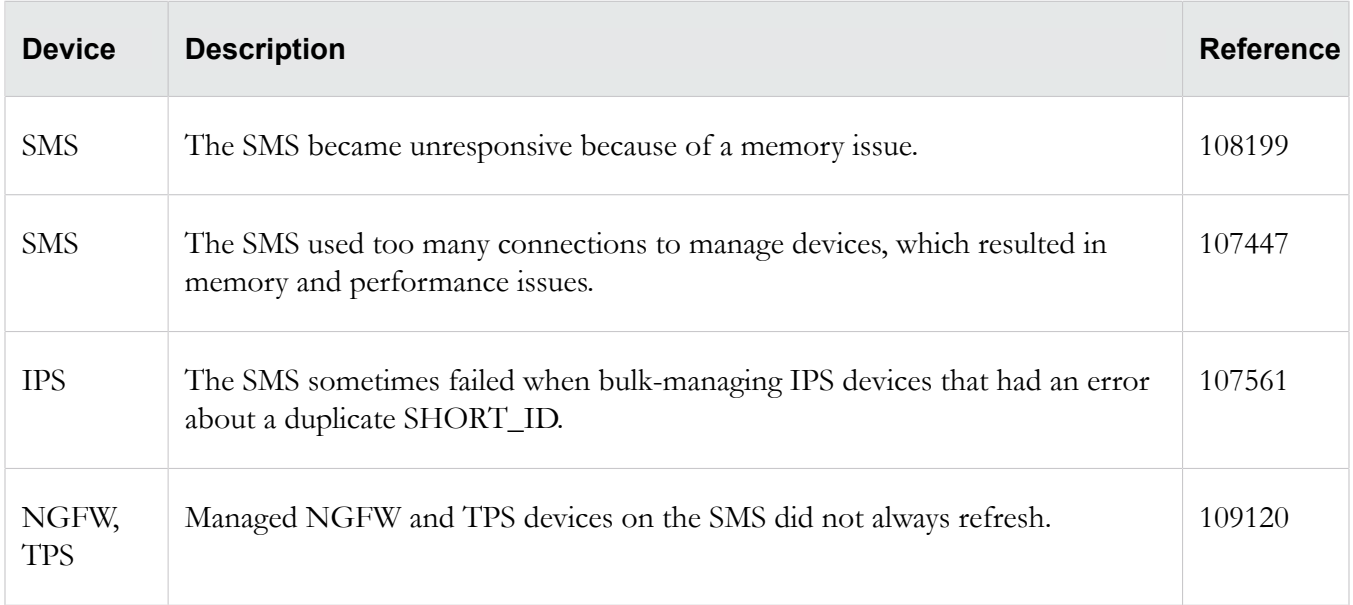

## **Identity Agent**

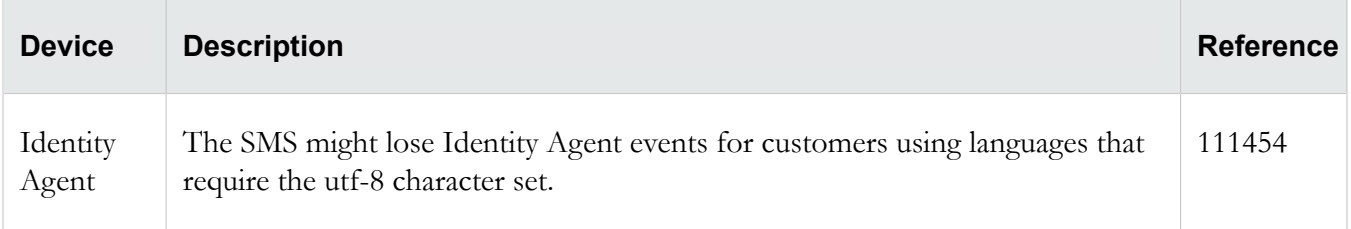

## **Events**

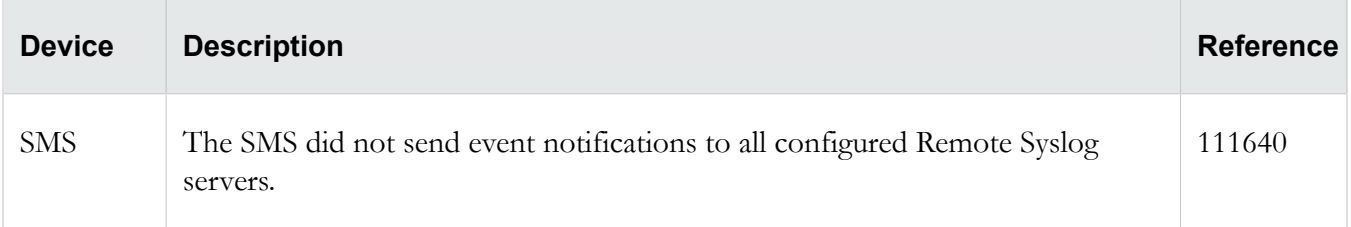

## **Profiles**

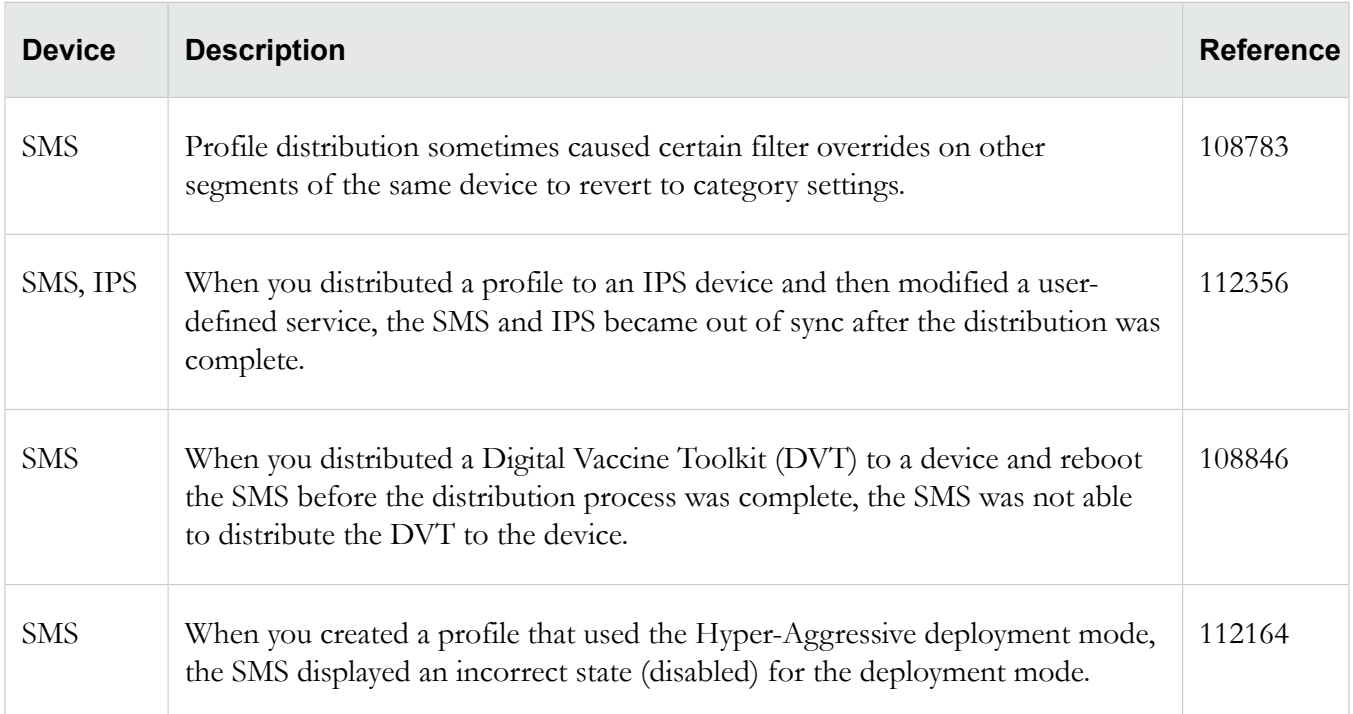

## **Reputation**

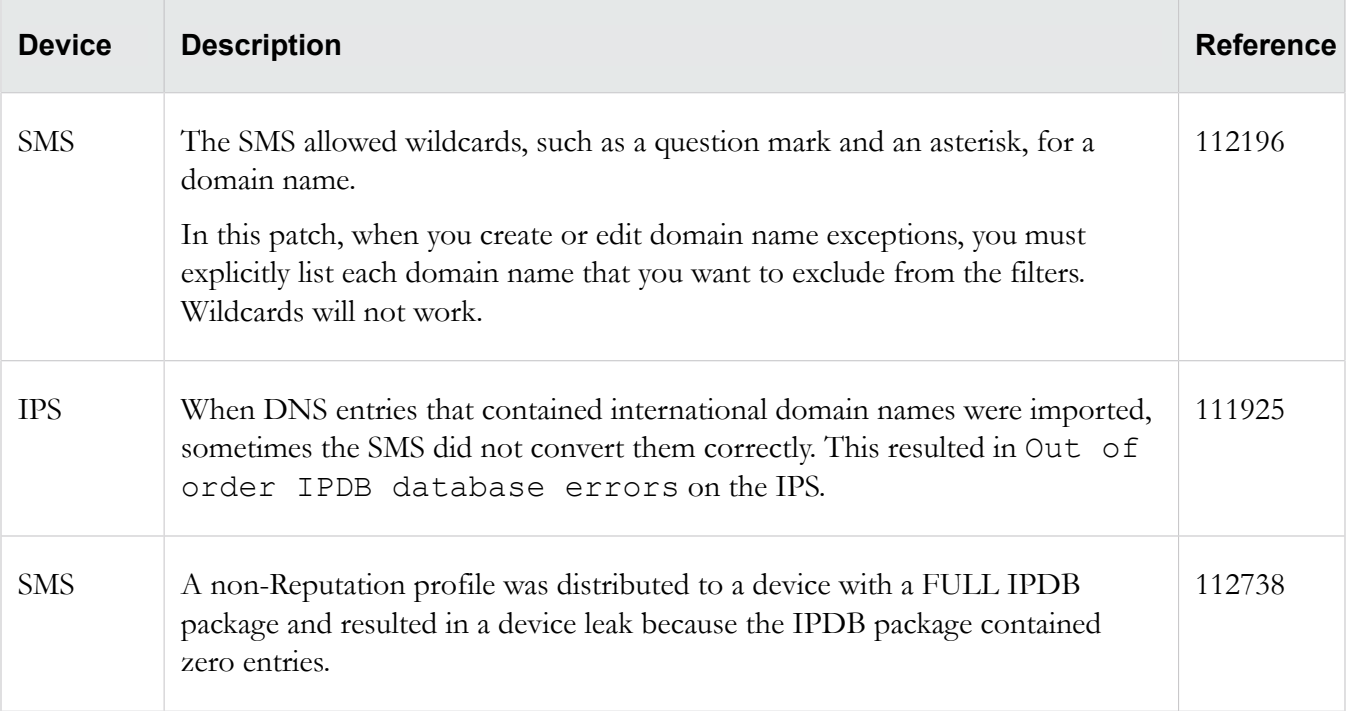

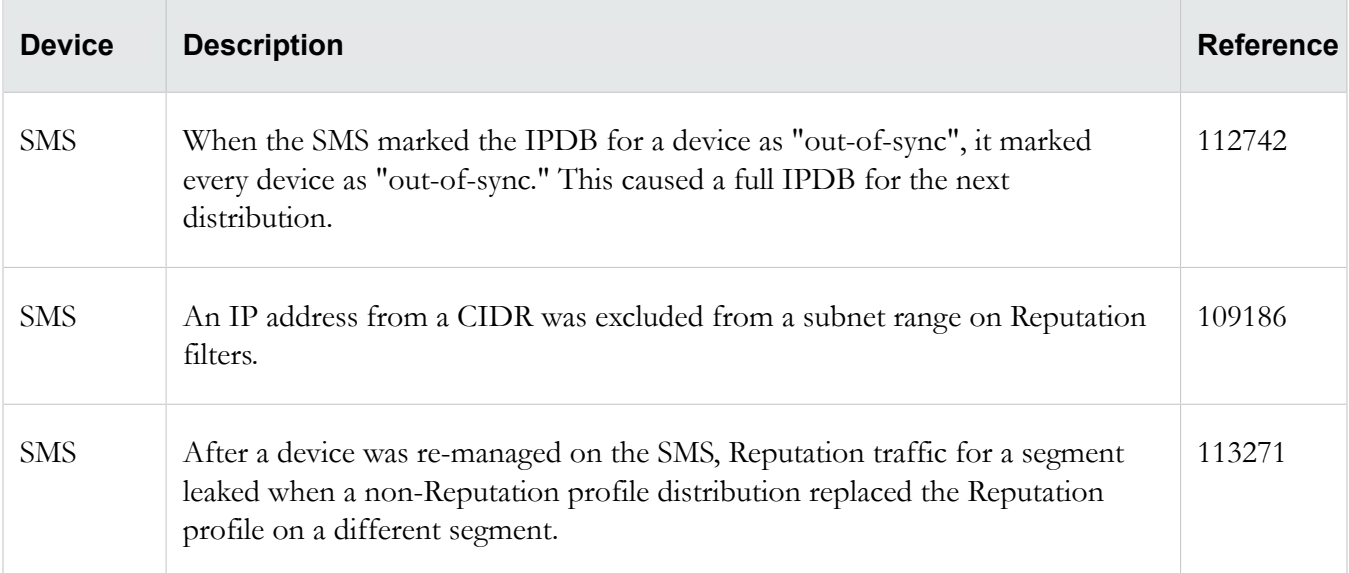

## **Responder**

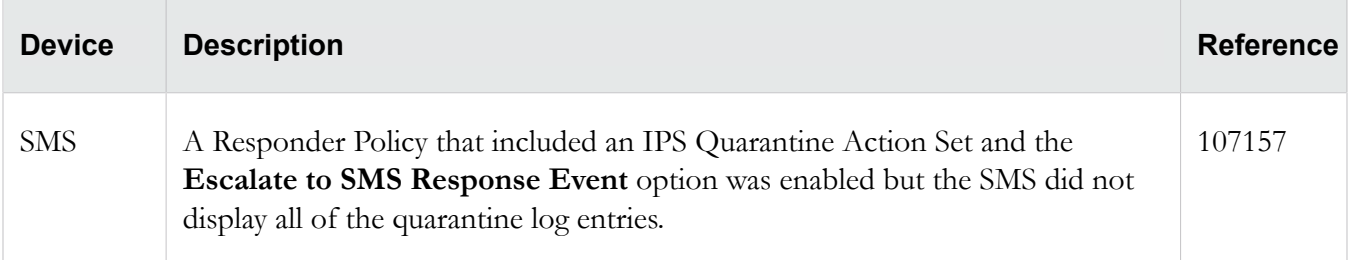

#### **Web API**

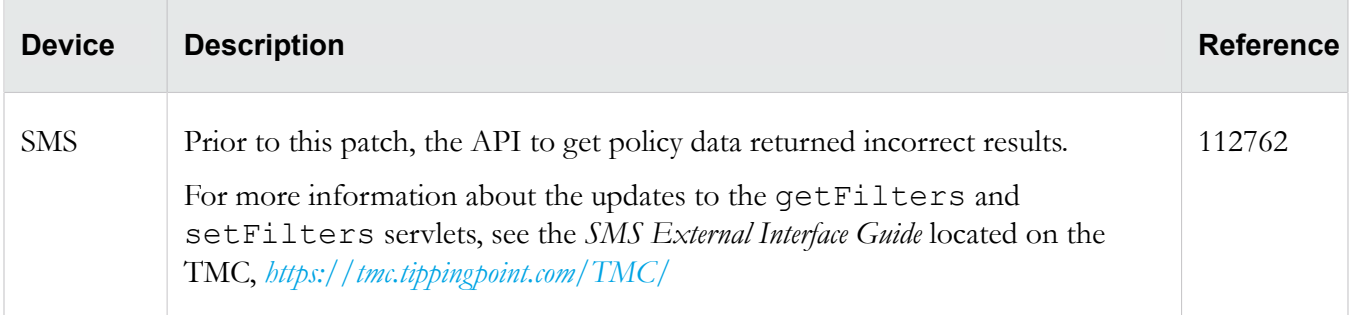

## <span id="page-4-0"></span>**Issues fixed in previous patches**

This patch is cumulative and includes all of the issues fixed in the following previous patches:

• *[SMS 4.3.0 Release Notes, Patch 1](https://tmc.tippingpoint.com/TMC/Documents?folder=2_software.2&contentID=430_sms_documentation)*

## <span id="page-5-0"></span>**Known issues**

This release contains the following known issues.

## **Admin**

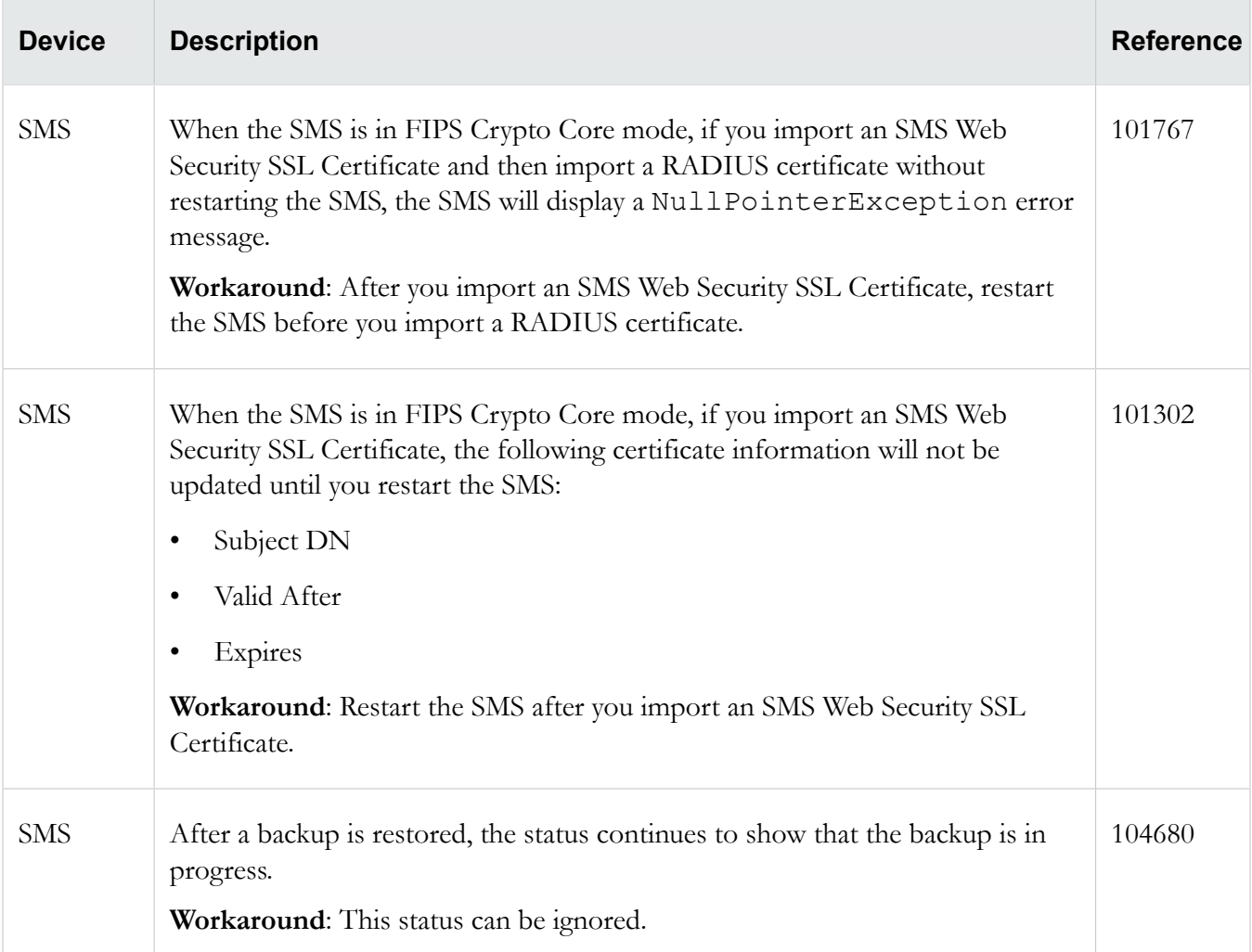

## **Devices**

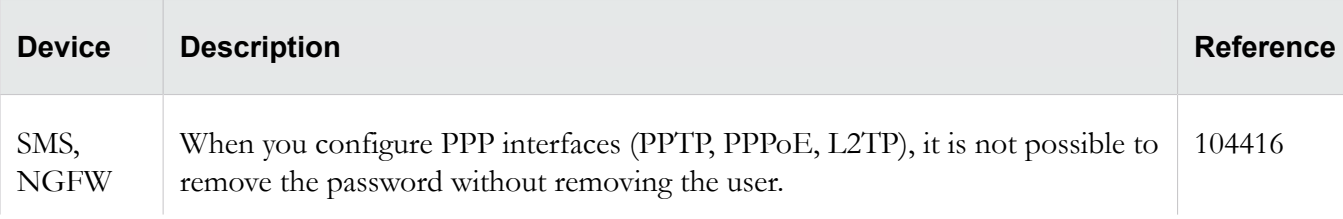

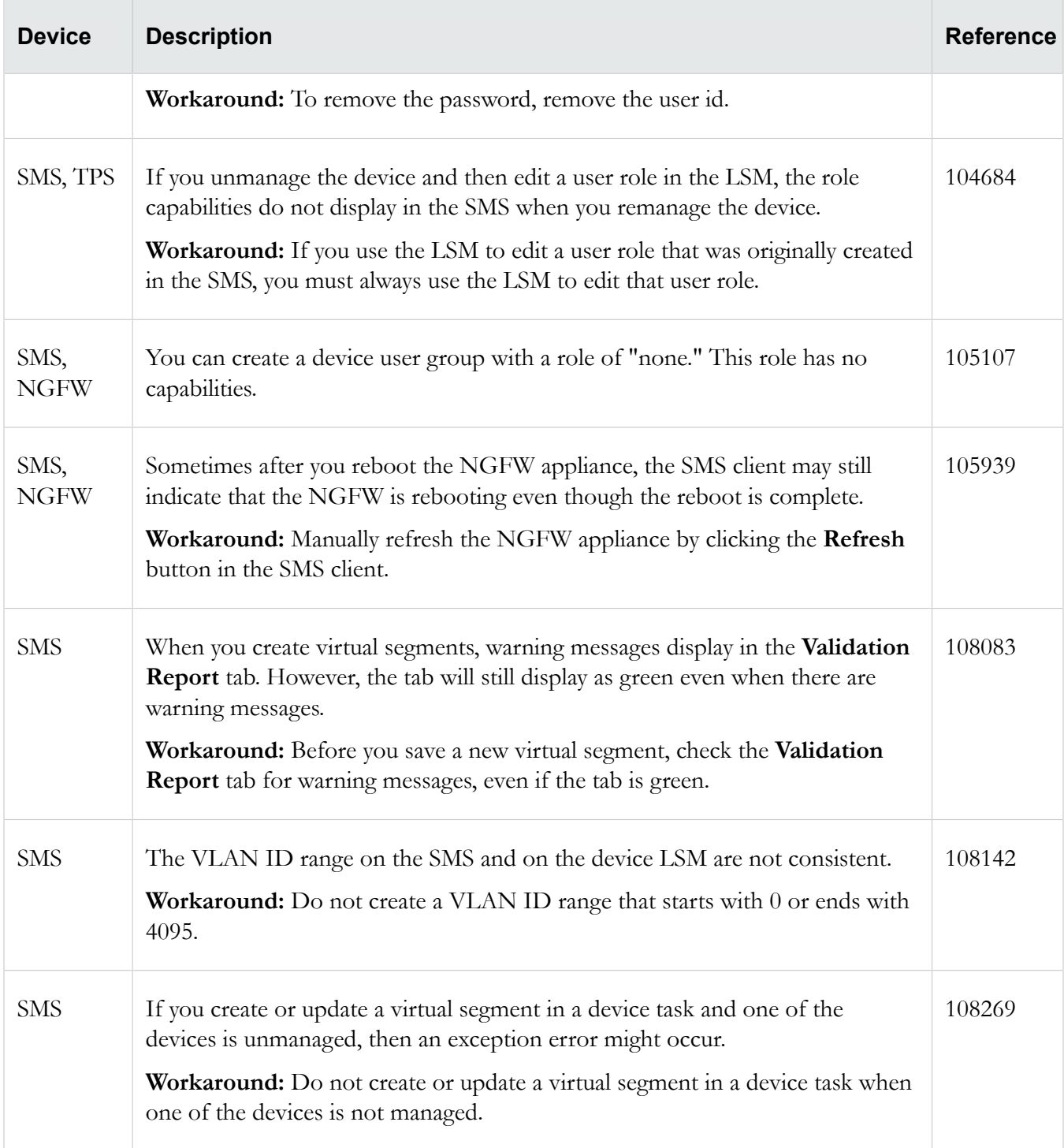

## **DV Toolkit**

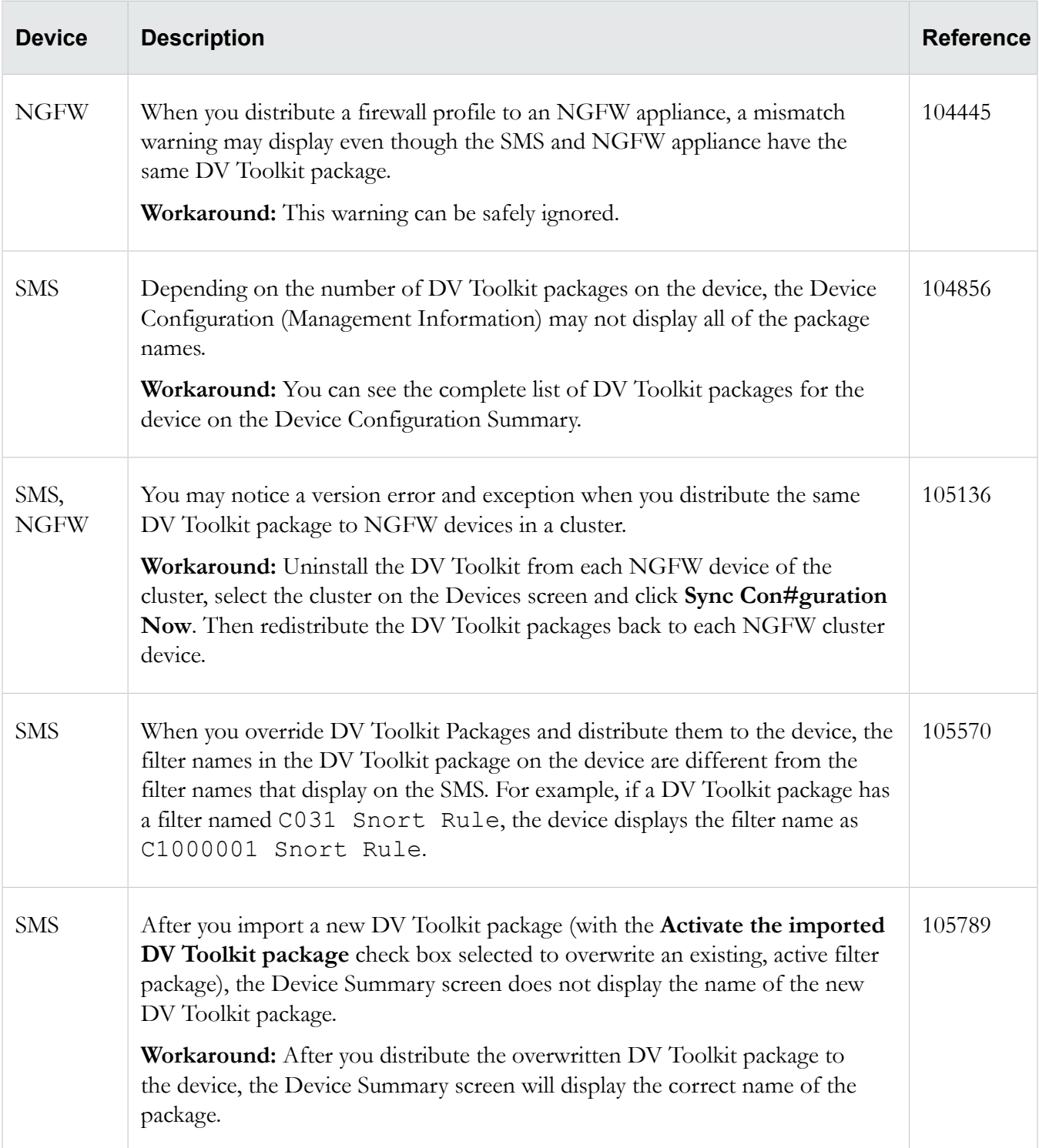

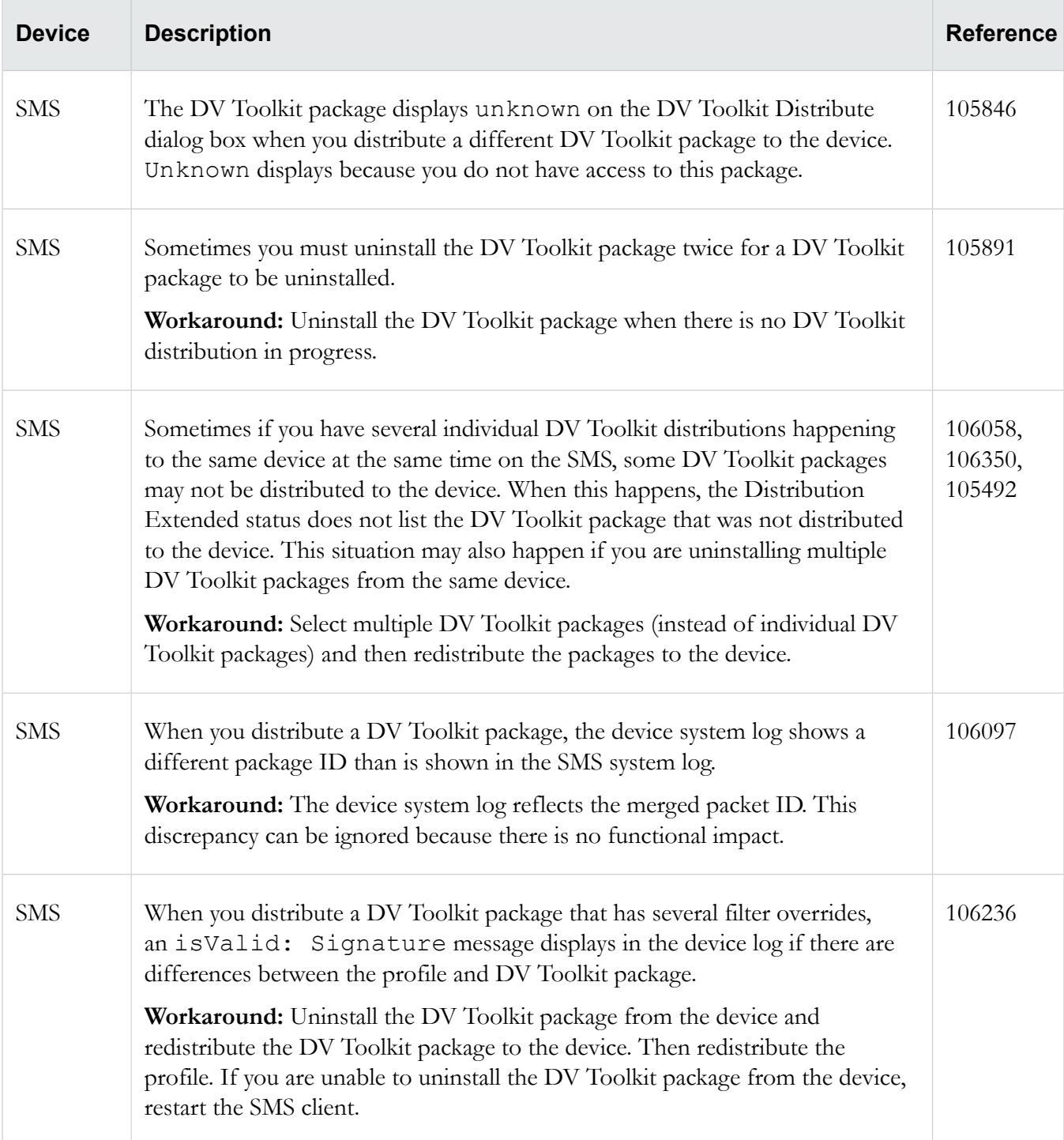

#### **Events**

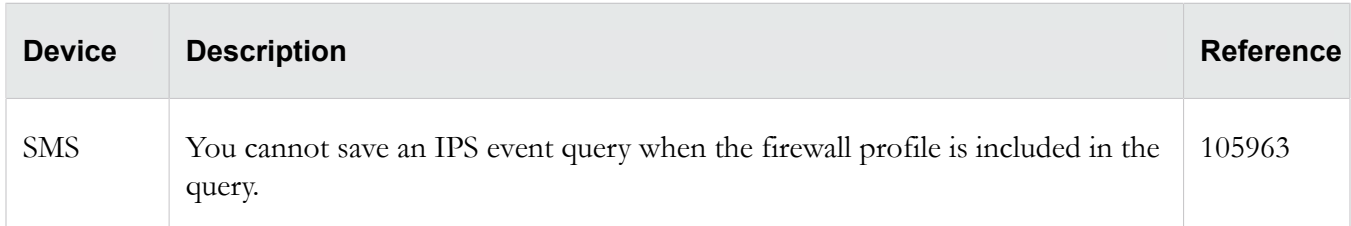

## **Profiles**

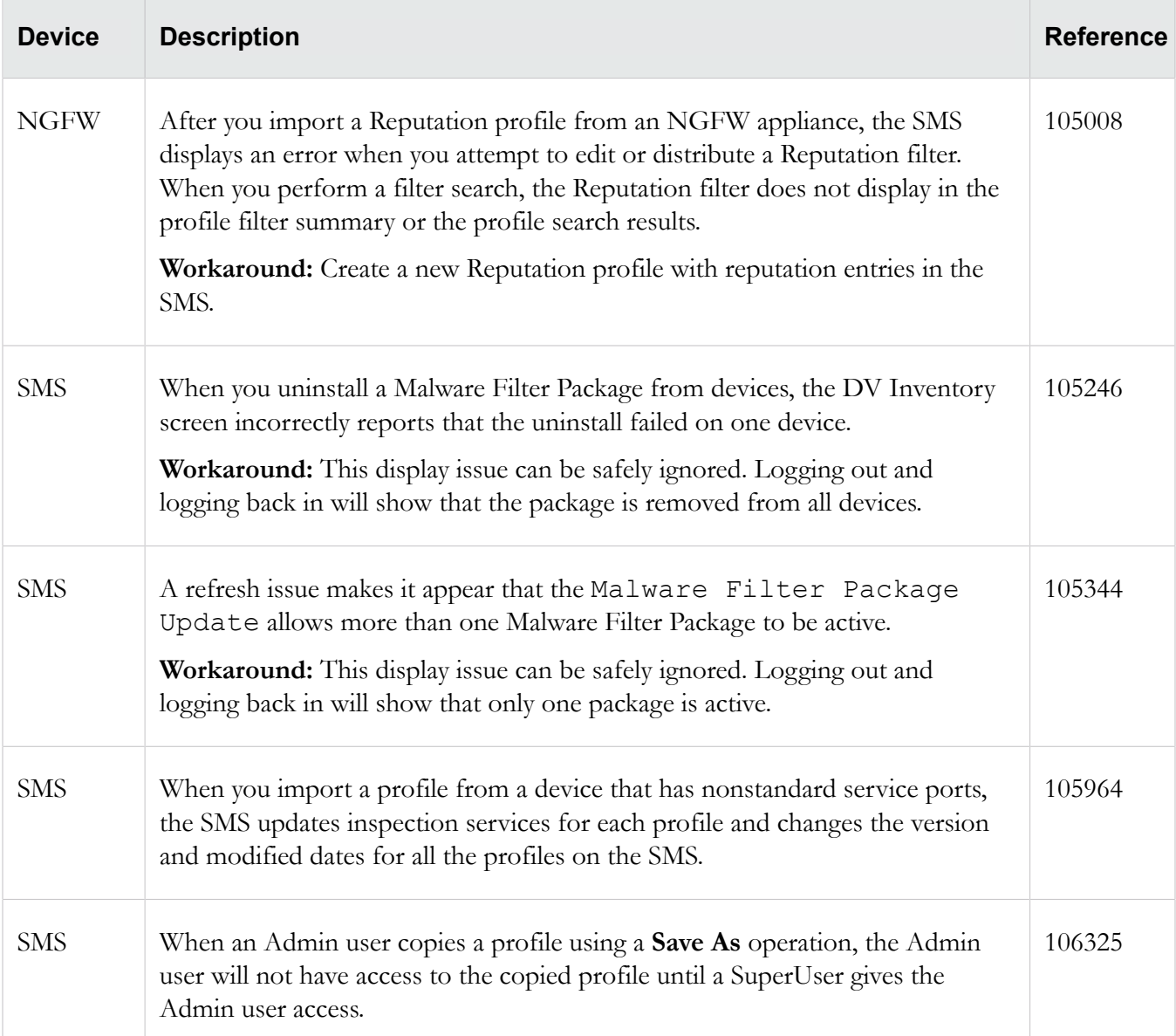

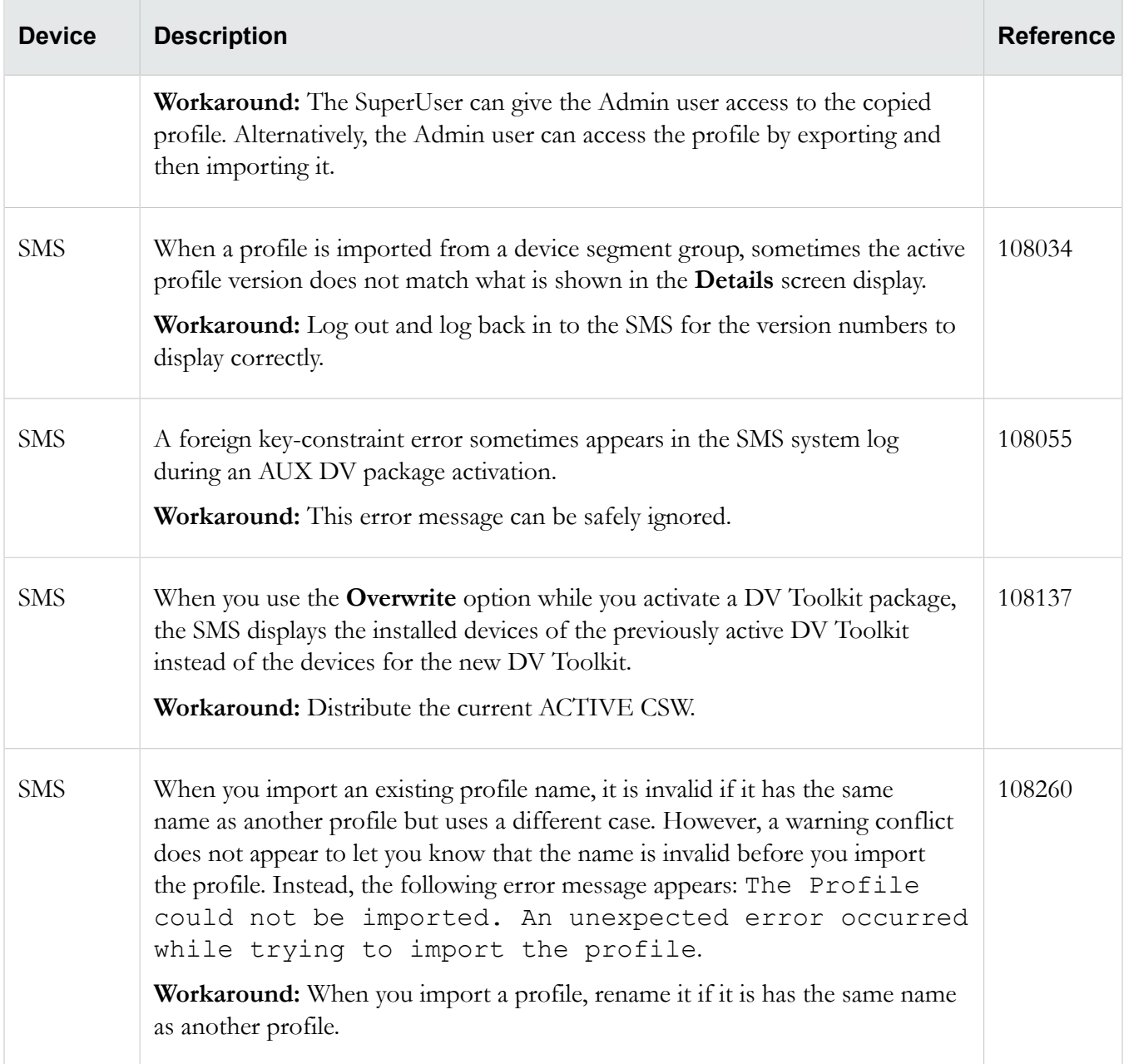

## **Reports**

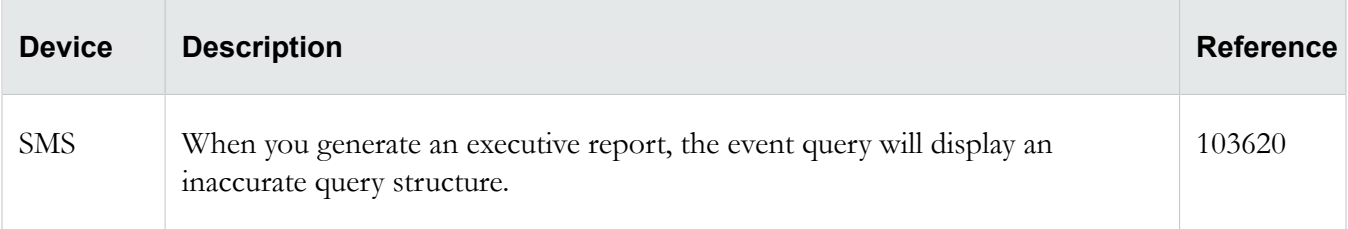

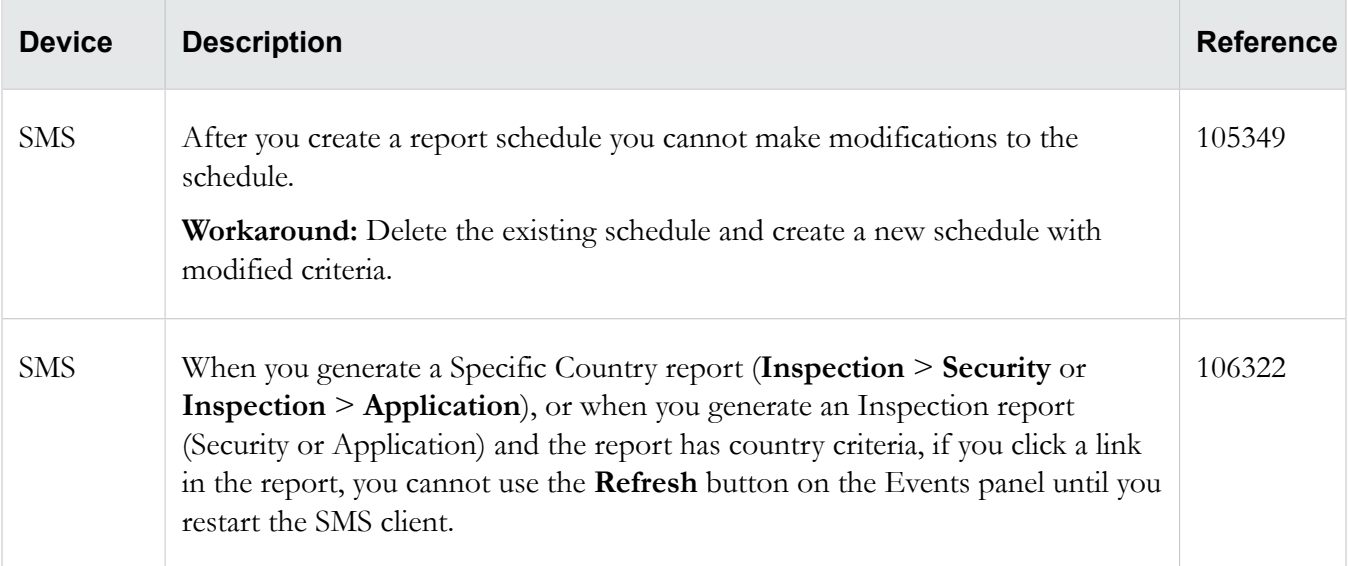

## **Web API**

The following issues are related to the new feature, Web API, described in the section .

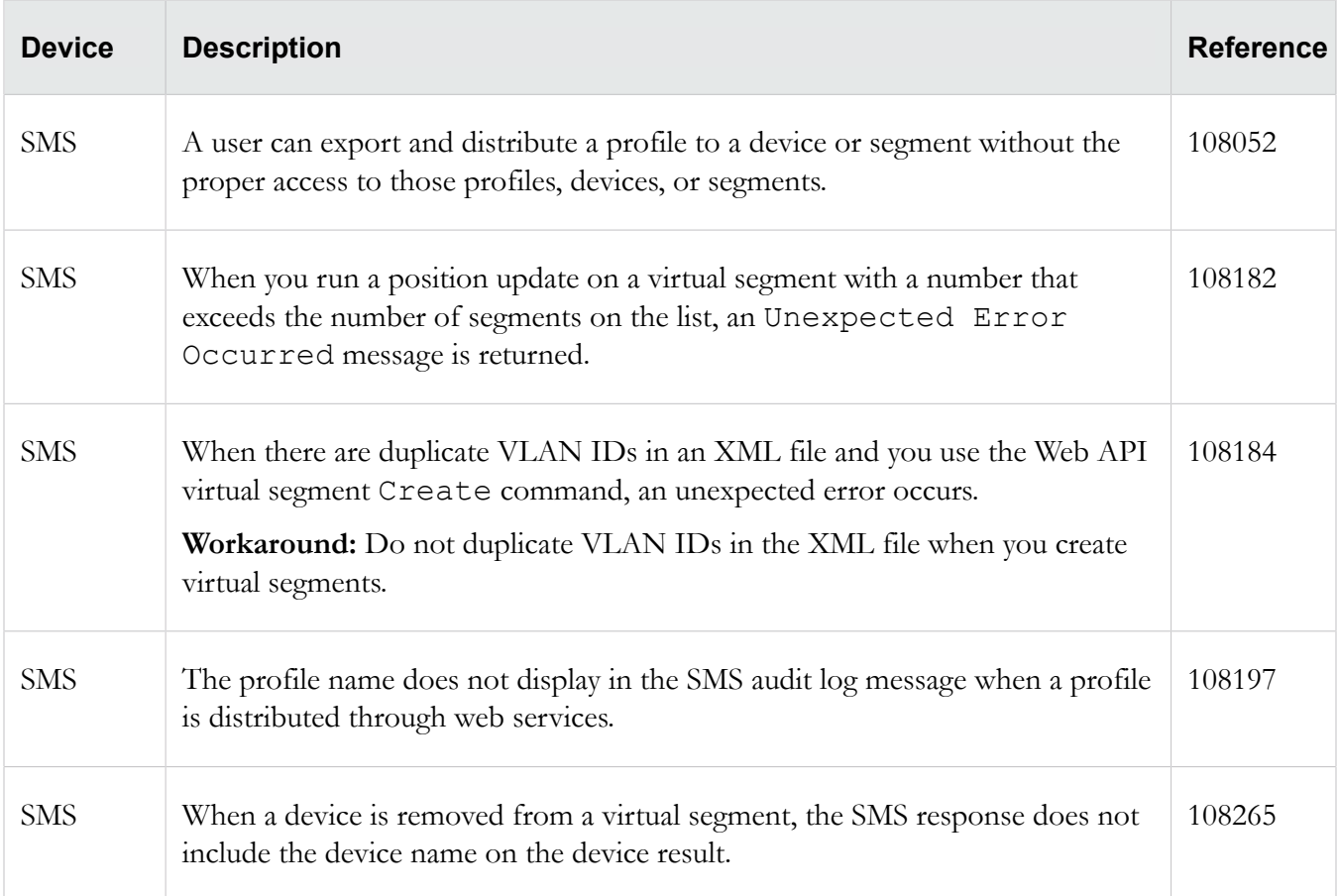

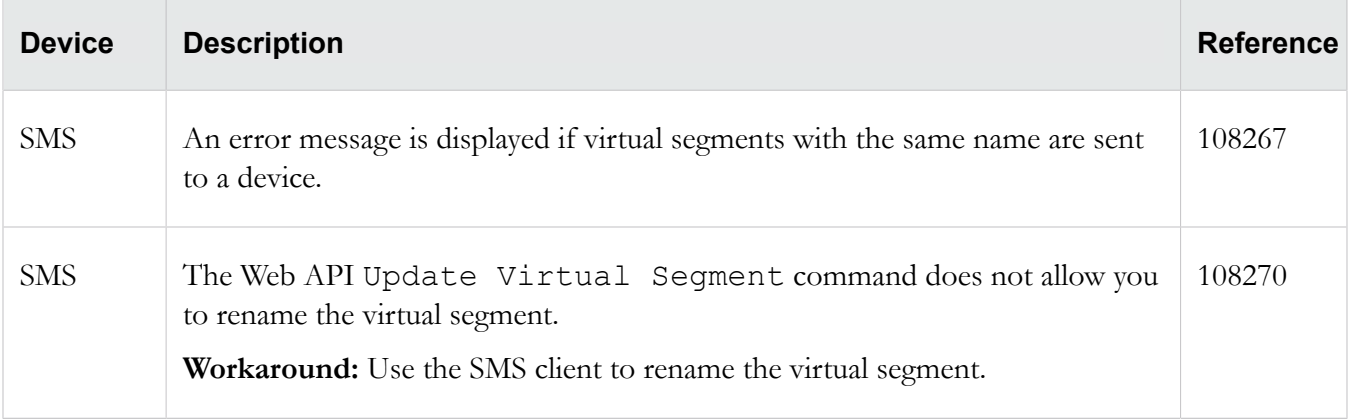

# <span id="page-13-0"></span>**Contacting support**

Contact the TippingPoint Technical Assistance Center (TAC) by using any of the following options.

#### **Email support**

*[tippingpoint.support@trendmicro.com](mailto:%20tippingpoint.support@trendmicro.com)*

#### **Phone support**

**North America**: +1 866 681 8324

**International**: See *<https://tmc.tippingpoint.com>*

## **Legal and notice information**

#### © Copyright 2016 Trend Micro

Trend Micro makes no warranty of any kind with regard to this material, including, but not limited to, the implied warranties of merchantability and fitness for a particular purpose. Trend Micro shall not be liable for errors contained herein or for incidental or consequential damages in connection with the furnishing, performance, or use of this material.

This document contains proprietary information, which is protected by copyright. No part of this document may be photocopied, reproduced, or translated into another language without the prior written consent of Trend Micro. The information is provided "as is" without warranty of any kind and is subject to change without notice. The only warranties for Trend Micro products and services are set forth in the express warranty statements accompanying such products and services. Nothing herein should be construed as constituting an additional warranty. Trend Micro shall not be liable for technical or editorial errors or omissions contained herein.

TippingPoint, the TippingPoint logo, and Digital Vaccine are registered trademarks of Trend Micro. All other company and product names may be trademarks of their respective holders. All rights reserved. This document contains confidential information, trade secrets or both, which are the property of Trend Micro. No part of this documentation may be reproduced in any form or by any means or used to make any derivative work (such as translation, transformation, or adaptation) without written permission from Trend Micro or one of its subsidiaries.

All other company and product names may be trademarks of their respective holders.

Edition: July 2016